## Adobe Acrobat Reader for PDF

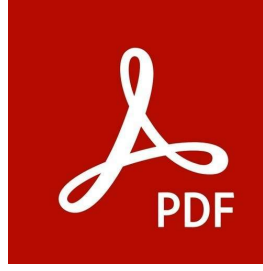

# Adobe Acrobat Reader - The helpful tool for reading PDF files.

Documents can be saved in many different formats. A common file format is the so-called PDF. The abbreviation stands for "Portable Document Format" and was introduced by the Adobe company back in 1993 to create its own format standard in comparison to Microsoft's DOCs.

The PDF files should be readable independently of an operating system or the software of large developers. For this purpose Adobe developed its own application called Acrobat Reader. With the Reader you have the possibility to view PDF files or create them. You can also convert other document formats like DOC files or TXT files to PDFs. This has the advantage that the documents can also be accessed on other operating systems, as long as they are equipped with Acrobat Reader.

Compared to other document files, PDFs are read-only. They cannot be changed in their content, structure or layout. That's why many companies prefer to use this type of file to post and send important documents online, such as contracts, manuals, and the like. With Acrobat Reader, however, users can specify exactly which areas of a PDF document may be edited. This is especially useful when end users need to enter their own data to sign a contract, or when they need to enter a signature. With other programs such as Word, such protection is only possible in a roundabout way, so using PDF files is much faster and easier. # An overview of the function of Adobe Acrobat Reader.

The main function of Adobe Acrobat Reader is to open and display PDF files. The program offers the possibility to set bookmarks for longer documents, so that you don't have to start from the beginning again and again. You can also jump directly to a desired page number or search a document for certain keywords.

Another important feature is the conversion of other file types into PDF files. This works for example with text files like TXT, but can also be done with images in JPEG Power Point presentations. Among other things, this has the advantage that you compress the file size significantly. Especially if you want to combine several different documents into a single text, the files can become very large. This makes it difficult to send them online as an attachment to an email. If, on the other hand, you convert them into a single PDF, the PDF becomes much more compact and can be sent easily.

But Acrobat Reader doesn't just offer the option of converting documents to PDFs. The other way is also possible. If you want to convert a PDF back into a DOC file or into a TXT file to edit it, you can do this step with the Reader as well. In this way, you can turn the original PDF files into new documents that you can modify and adapt, for example, if you want to update content, or if you want to delete certain passages completely.

Acrobat Reader also has an online connection and is compatible with many browsers. If you find a PDF file on the Internet and want to view it, you don't have to open Reader manually. Just click on the PDF file to launch the online version of Reader. If you want to switch from the reading mode afterwards, just click on the corresponding button in the PDF window and you will get to the normal user interface of Adobe Acrobat Reader.

## # Is Adobe Acrobat Reader useful?

PDF files are very common on the Internet. Accordingly, you will always have to rely on a program with which you can read the files. There are now alternatives from other manufacturers, but Acrobat Reader is a simple solution. It takes up little space and is relatively easy to use. The only annoyance is that the documents are sometimes heavily modified in their formations, so that you often have to manually rework them. Nevertheless, it is recommended to use Acrobat Reader, especially if you use a computer or laptop that is a bit less powerful.

## Advantages / Disadvantages

Easy handling Low storage space Online connection Works without problems even on older devices

Few functions Often heavily alters document formatting Does not recognize some text formats